#### **BAB III**

### **METODE PENELITIAN**

#### **3.1 Metode penelitian yang digunakan**

### **3.1.1 Metode Penelitian**

Penelitian pada dasarnya untuk menunjukkan kebenaran dan pemecahanmasalah atas apa yang diteliti untuk mencapai tujuan tersebut, dilakukan suatu metode yang tepat dan relevan untuk tujuan yang diteliti. Menurut Sugiyono (2014:2) metode penelitian adalah. Metode penelitian diartikan sebagai cara ilmiah untuk mendapatkan data dengan tujuan dan kegunaan tertentu. Pendekatan penelitian yang penulis gunakan dalam penelitian ini adalah pendekatan kuantitatif. Pengertian Menurut Sugiyono (2014:31) yang dimaksud dengan analisis data kuantitatif adalah sebagai berikut:

"Dalam penelitian kuantitatif analisi data menggunakan statistic. Statistik yang digunakan dapat berupa statistik deskriptif dan inferensial/induktif. Statistik inferensial dapat berupa statistik parametris dan statistik non parametris. Data hasil analisis selanjutnya disajikan dan diberikan pembahasan. Penyajian data dapat berupa tabel, tabel distribusi frekuensi, grafik garis, grafik batang, diagram lingkaran, dan pictogram. Pembahasan hasil penelitian merupakan penjelasan yang mendalam dan interprestasi terhadap data-data yang telah disajikan".

Berdasarkan uraian diatas,maka analisis data merupakan penyederhanaan data kedalam bentuk yang lebih mudah dibaca, dipahami, dan diinterpretasikan. Data yang terhimpun dari hasil penelitian akan penulis bandingkan antara data yang ada di lapangan dengan data kepustakaan, kemudian dilakukan analisis untuk menarik kesimpulan.

## **3.1.2 Objek Penelitian**

Dalam penelitian ini, lingkup objek penelitian yang ditetapkan penulis sesuai dengan permasalahan yang akan diteliti adalah kinerja keuangan dan harga saham pada perusahaan manufaktur yang terdaftar di Bursa Efek Indonesia periode 2016-2017. Dalam hal ini kinerja keuangan yang dianalisis meliputi: rasio-rasio keuangan yaitu, likuiditas, profitabilitas, solvabilitas, dan aktivitas, serta harga saham perusahaan.

## **3.1.3 Model Penelitian**

Pada seluruh penelitian, model penelitian merupakan abstar dari fenomena fenomena yang sedang diteliti, maka untuk menggambarkan hubungan Antara variable bebas dan variable terikat penulis memberikan model penelitian yang dapat dinyatakan dalam gambar berikut:

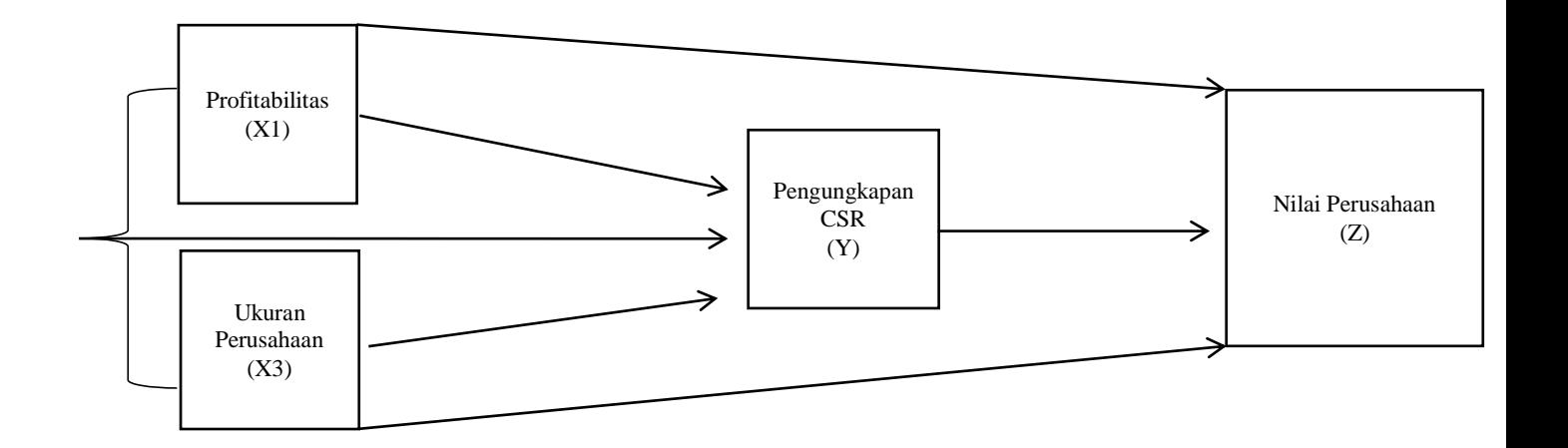

#### **Gambar 3.1: Model Penelitian**

#### **3.1. Unit Penelitian**

Dalam penelitian ini yang menjadi unit penelitian adalah perusahaan manufaktur yang terdaftar di Bursa Efek Indonesia. Dalam hal ini peneliti menganalisis kinerja keuangan perusahaan dengan menggunakan rasio-rasio keuangan dan menganalisis harga saham.

## **3.2 Definisi Variable dan Operasionalisasi Variable**

### **3.2.1 Definisi Variable**

Pengertian variabel menurut Sugiyono (2014:38) adalah"…suatu atribut atau sifat atau niali dari orang, objek atau kegiatan yang mempunyai variabel tertentu yang ditetapkan oleh peneliti untuk dipelajari atau ditarik kesimpulannya. Dalam penelitian ini, penulis menggunakan empat variabel bebas (independen) dan satu variabel terikat (dependen). Maka definisi setiap variabel adalah sebagai berikut:

1. Variabel bebas (independen variabel)

Variabel bebas adalah variabel yang mempengaruhi variabel lain. Menurut Sugiyono (2014:39), variabel bebas merupakan "...variabel yang mempengaruhi atau yang menjadi sebab perubahannya atau timbulnya variabel dependen (terikat).

1. Profitabilitas $(X^1)$ 

Dalam penelitian ini penulis menggunakan definisi profitabilitas yang disampaikan oleh Kasmir (2012:196), yaitu:"… merupakan rasio yang digunakan untuk menilai kemampuan perusahaan dalam mencari keuntungan dan juga memberikan ukuran tingkat efektifitas manajemen suatu perusahaan. Hal ini ditunjukkan oleh laba yang dihasilkan dari penjualan dan pendapatan investasi."Indikator yang penulis gunakan untuk mengukur variabel ini adalah earning per share yang dijelaskan sebagai berikut:Kasmir (2010:116) mendefinisikan Earning Per Share (EPS) sebagai: "… kemampuan perusahaan untuk mendistribusikan pendapatan yang diperoleh kepada pemegang sahamnya. Semakin tinggi kemampuan perusahaan untuk mendistribusikan pendapatan kepada pemegang sahamnya, mencerminkan semakin besar keberhasilaan usaha yang dilakukan.

ROA= Laba Bersih/ Total Asset

2. Ukuran perusahaan $(X^2)$ 

Ukuran perusahaan pada dasarnya adalah pengelompokan perusahaan kedalam beberapa kelompok, di antaranya perusahaan besar, sedang dan kecil. Skala perusahaan merupakan ukuran yang dipakai untuk mencerminkan besar kecilnya perusahaan yang didasarkan kepada total aset perusahaan.Ukuran perusahaan adalah skala perusahaan yang dilihat dari total aktiva perusahaan pada akhir tahun. Total penjualan juga dapat

digunakan untuk mengukur besarnya perusahaan. Ukuran perusahaan menggambarkan besar kecilnya perusahaan. Besar kecilnya usaha tersebut ditinjau dari lapangan usaha yang dijalanakan. Penentuan skala besar kecilnya perusahaan dapat ditentukan berdasarkan total penjualan, total asset, rata-rata tingkat penjualan (Seftianne, 2011). Penelitian ukuran perusahaan dapat menggunakan tolak ukur aset. Karena total aset perusahaan bernilai besar maka hal ini dapat disederhanakan dengan mentranformasikan ke dalam logaritma natural (Ghozali, 2006); sehingga ukuran perusahaaan juga dapat dihitung dengan

*Size* = Ln Total Assets

### 2. Variable Terikat (Dependen)

:

Dalam penelitian ini yang menajadi variable terikat penulis adalah Coorporate Social Responsibility.Menurut Wibisono dalam bukunya berjudul "Membedah Konsep dan Aplikasi CSR (Corporate Social Responsibility)", Wibisono menjabarkan bahwa Corporate Social Responsibility (CSR) adalah suatu komitmen berkelanjutan oleh dunia usaha untuk bertindak etis dan memberikan kontribusi kepada pengembangan ekonomi dari komunitas setempat atau masyarakat luas, bersaman dengan peningkatan taraf hidup pekerja beserta keluarganya.

Penilaian yang dilakukan dalam mengukur luas pengungkapan CSR dengan pemberianskor0dan1.Dimana nilai 0 untuk *item* yang tidak diungkapkan dan nilai 1 untuk *item* yang diungkapkan oleh perusahaan (Ho dan Taylor, 2007). Apabila perusahaan mengungkapkan aktivitas CSR secara penuh maka nilai maksimal yang dicapai yakni 91. Rumus perhitungan CSRI sebagai berikut :

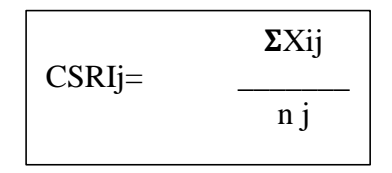

Keterangan:

CSRIj:*Corporate Social Responsibility Disclosure Index* perusahaanj n j: Jumlah *item* untuk perusahaan j, nj = 91 (Skor maksimal) Xij: Jumlah total pengungkapan CSR olehperusahaan. 1 = jika *item* diungkapkan;  $0 =$  jika item tidak diungkapkan. Dengan demikian,  $0 <$ CSRI j < 1 GRI merupakan kerangka kerja pelaporan keberlanjutan yang paling banyak dipergunakan di dunia dalam rangka mendorong transparansi

yang lebih besar.Kerangka tersebut menetapkan prinsip dan indikator yang dapat di pergunakan organisasi untuk mengukur dan melaporkan kinerja ekonomi, lingkungan dan sosialnya (Aziz,2014).

3. Variable Intervening

Menurut Tuckman (dalam Sugiyono, 2007) variabel intervening adalah variabel yang secara teoritis mempengaruhi hubungan antara variabel independen dengan variabel dependen menjadi hubungan yang tidak langsung dan tidak dapat diamati dan diukur. Variabel ini merupakan variabel penyela / antara variabel independen dengan variabel dependen, sehingga variabel independen tidak langsung mempengaruhi berubahnya atau timbulnya variabel dependen. Dalam Penelitian ini yang menjadi variable intervening penulis adalah Nilai Perusahaan. Nilai perusahaan dapat diukur dengan menggunakan harga sahammenggunakan rasio yang disebut rasio penilaian. Menurut Sudana (2011:23), rasio Penilaian adalah suatu rasio yang terkait dengan penilaian kinerja saham perusahaan yang telah diperdagangkan di pasar modal (*go public*).

> PER= Market price per share/Earning per share

## **3.2.2 Operasionalisasi Variable**

Operasionalisasi Variabel adalah suatu cara untuk mengukur konsep dan bagaimana caranya sebuah konsep harus diukur sehingga terdapat variable variabel yang saling mempengaruhi dan dipengaruhi, yaitu variabel yang dapat menyebabkan masalah lain dan variabel yang situasi dan kondisinya tergantung oleh variabel lain. Untuk keperluan pengujan variabel-variabel tersebut dijabarkan kedalam indikatir-indikator yang bersangkutan dapaun indikator-indikator variable yang telah dijelaskan adalah sebagai berikut:

# **Operasionalisasi Variable**

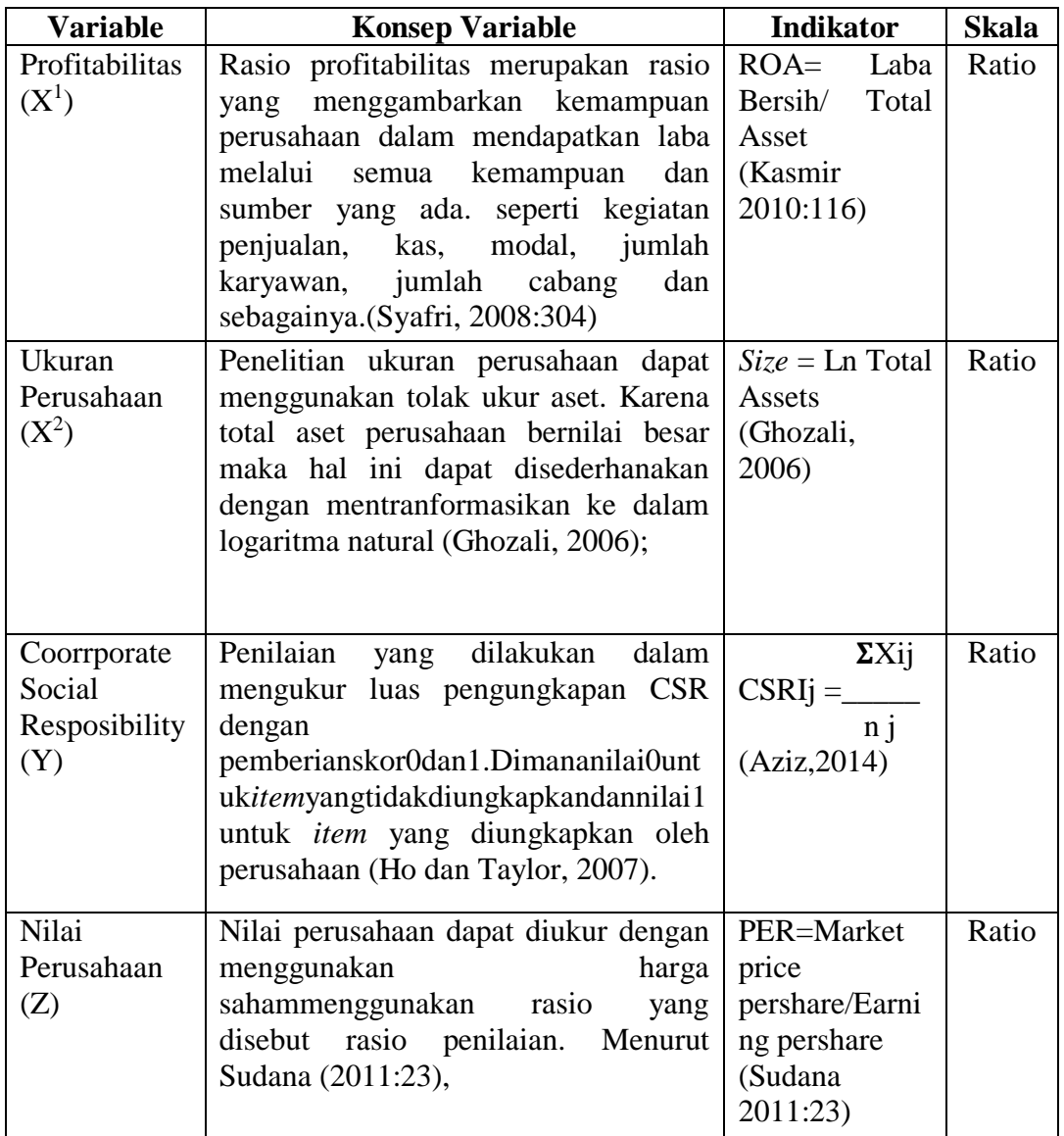

## **3.3 Populasi dan Sampel**

# **3.3.1 Populasi Penelitian**

Populasi penelitian merupakan sekumpulan objek yang ditentukan melalui suatu kriteria tertentu yang akan dikategorikan ke dalam objek tersebut bisa termasukorang,dokemen atau catatan yang dipandang sebagai objek penelitian. Jadi populasi bukan hanya sekedar orang tetapi juga objek dan bebeda beda alam lain.

Menurut Sugiyono (2014:80) populasi adalah "wilayah generalisasi yang terdiri atas: objek/subjek yang mempunyai kualitas dan karakteristik tertentu yang ditetapkan peneliti untuk dipelajari dan kemudian ditarik kesimpulannya."

Dari pengertian diatas dapat dikatakan bahwa populasi bukan haya sekedar jumlah yang ada pada objek atau subjek yang dipelajari, tetapi meliputi seluruh karakteristik atau sifat yang dimiliki oleh sebjek dan objek tersebut sedangkan yang dimaksud dengan populasi sasran adalah populasi yang digunakan untuk penelitian. Berdasarkan pengertian di atas maka yang dijadikan populasi dalam penelitian ini adalah seluruh perusahaan manufaktur sub sektor semen yang terdaftar di Bursa Efek Indonesia periode 2015-2017. Pada periode 2015-2017 terdapat 6 perusahaan manufaktur sub sektor semen yang terdaftar di BEI.

#### **Tabel 3.3**

#### **Daftar Populasi Penelitian**

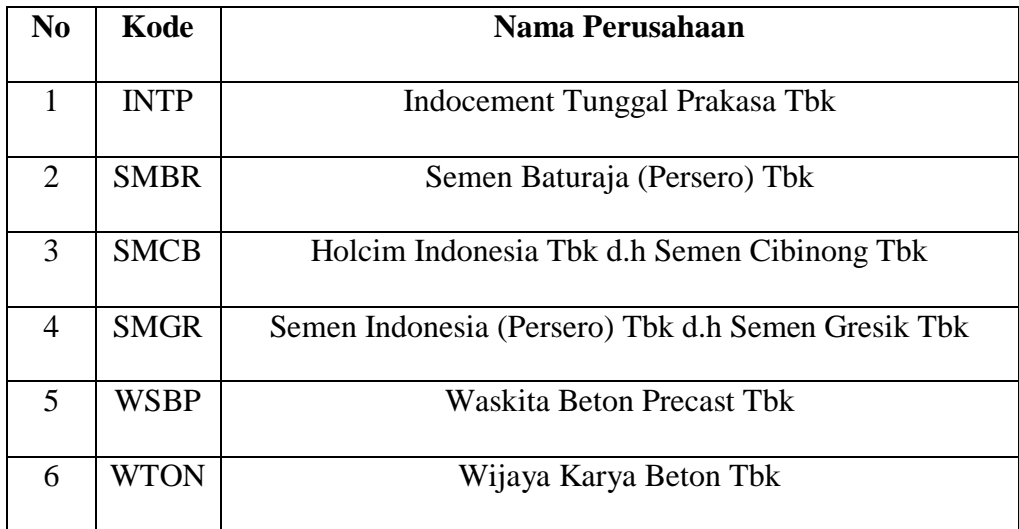

### **3.3.2 Teknik Sampling**

Menurut Sugiyono (2014:81) teknik sampling yaitu: "merupakan teknik pengambilan sampel". Dalam penelitian ini, penulis menggunakan teknik nonprobability \, Sampling dengan metode purposive sampling. Alasan pemilihan sampel dengan menggunakan purposive sampling adalah karena tidak semua sampel memiliki kriteria sesuai dengan yang telah penulis tentukan, oleh karena itu penulis memilih teknik purvosive sampling dengan menetapkan pertimbanganpertimbangan atau kriteria tertentu yang harus dipenuhi oleh sampel-sampel yang digunakan dalam penelitian ini.Menurut Sugiyono (2007:112) pengertian purposive sampling adalah "teknik penentuan sampel dengan pertimbangan tertentu" Adapun kriteria perusahaan manufaktur sub sektor semen menurut teknik purposive sampling yang terpilih untuk dijadikan sampel penelitian adalah sebagai berikut:

1. Perusahaan manufaktur sub sector semen yang mempunyai data laporan keuangan dalam satuan rupiah selama periode 2015-2017

## **3.3.3 Sampel Penelitian**

Menurut Sugiyono (2012:112),"sampel adalah bagian dari jumlah dan karakteristik yang dimiliki oleh populasi tersebut." Adapun kriteria atau pertimbangan pengambilan sampel yang digunakan penulis adalah:

## **Tabel 3.3**

## **Tabel Kriteria Pemilihan Sampel**

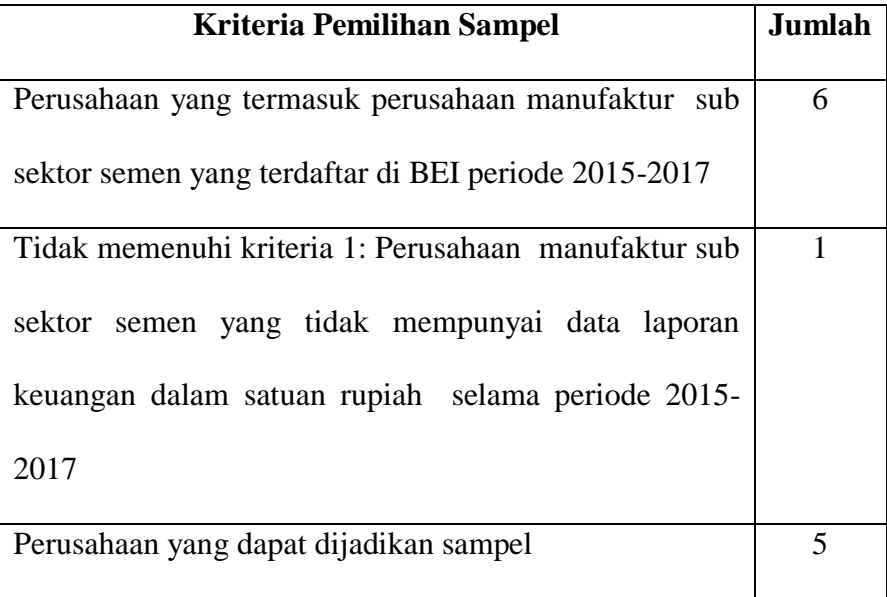

Untuk selengkapnya daftar perusahaan yang dijadikan sampel dalam penelitian ini disajikan pada tabel berikut:

## **Sampel Penelitian**

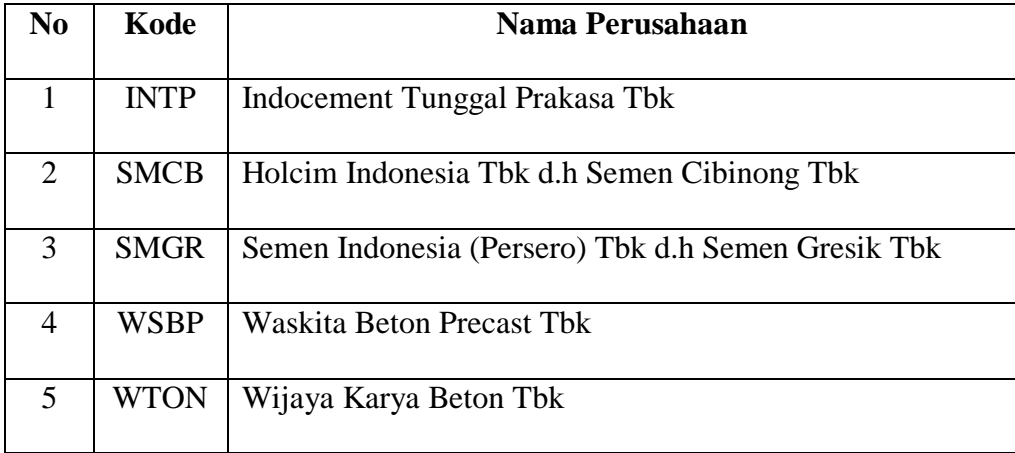

### **3.4 Teknik Pengumpulan Data**

Pengumpulan data adalah prosedur yang sistematik dan standar untuk memperoleh data yang diperlukan. Teknik pengumpulan data yang dilakukan penulis untuk mendapatkan data sekunder dalam penelitian ini adalah kepustakaan (*library research* ), dalam penelitian ini, data yang digunakan merupakan data-data sekunder yang diperoleh melalui situs internet www.idx.co.id, sahamok.com dan website resmi Bursa Efek Indonesia. Yaitu berupa informasi perusahaan-perusahaan manufaktur sub sektor semen danlaporan keuangan yang terdiri dari rasio-rasio keuangan dan harga saham perusahaan tersebut selama periode 2015-2017.

### **3.5 Metode Pengumpulan Data**

#### **3.5.1 Metode Analisis Data**

### **3.5.1.1 Analisis Deskriptif**

Analisis data yang akan penulis gunakan dalam penelitian ini adalah sebagai berikut:

Menurut Sugiyono (2007:206) analisis deskriptif adalah: "menganalisis data dengan cara mendeskripsikan atau menggambarkan data yang telah terkumpul sebagaimana adanya tanpa bermaksud membuat kesimpulan yang berlaku untuk umum atau generalisasi". Analisis deskriptif yaitu analisis yang digunakan untuk membahas data kuantitatif. Analisis terhadap rasio-rasio yang dilakukan untuk mencari nilai.

### **Tabel 3.5**

### **Kriteria Penilaian**

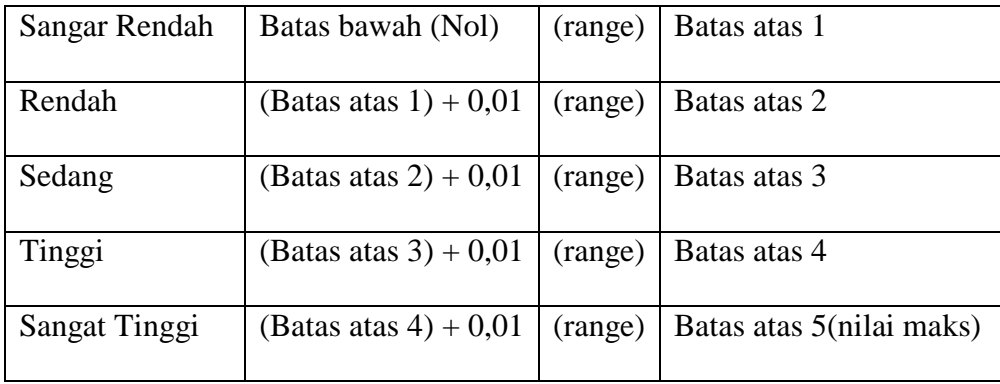

Keterangan:

Batas atas  $1 =$  Batas bawah (nilai 0) + range

Batas atas  $2 = (Batas atas 1 +0.01) + range$ 

Batas atas  $3 = ($  Batas atas  $2 + 0.01$  $) +$  range

Batas atas  $4 = (Batas atas 3 + 0.01) + range$ 

Batas atas 5 = (Batasan atas  $4 + 0.01$ ) + range = nilai maksimal

Tahap-tahap yang dilakukan untuk menganalisis *Profitabilitas,Leverage* , Ukuarn Perusahaan,*Coorporate Social Responsibility*, dan Nilai Perusahaan dalam penelitian ini,dilaksanakan dengan langkah sebagai berikut:

- 1. Profitabilitas
	- a) Menentukan pendapatan setelah pajak (*earning after tax*) pada laporan keuangan perusahaan pada periode pengamatan.
	- b) Menentukan *total assets* pada laporan keuangan perusahan pada periode pengamatan
	- c) Menghitung *return on assets* pada laporan keuangan perusahaan pada periode pengamatan
	- d) Menentukan jumlah kriteria yang terdiri dari 5 kriteria yaitu sangat rendah, rendah, sedang, tinggi, sangat tinggi
	- e) Menghitung nilai rata-rata (*mean*) perusahaan dari variable penelitian tersebut
	- f) Menentukan nilai maksimum dan minimum
	- g) Menentukan jarak dengan cara menghitung selisih nilai maksimum dan nilai minimum kemudian dibagi 5 kriteria.

## **Kriteria Penilaian Profitabilitas**

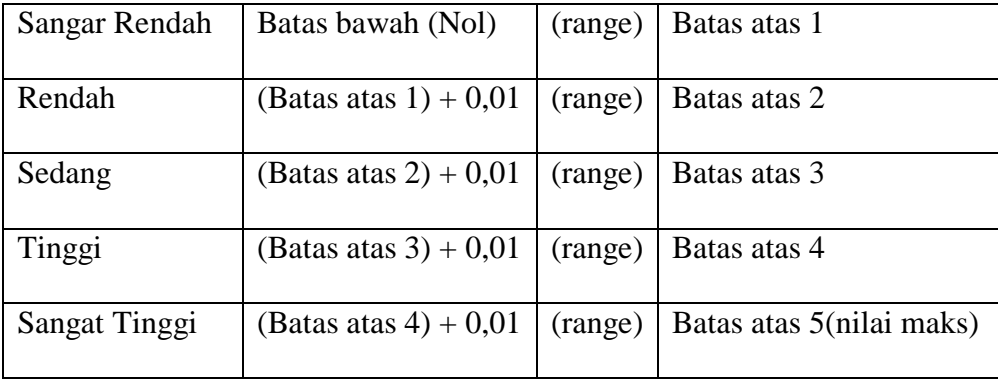

- h) Menentukan kesimpulan
- 2. Ukuran Perusahaan (*Firm Size*)
	- a) Menentukan total aktiva perusahaan pada periode pengamatan.
	- b) Menentukan logaritma natural perusahaan.
	- c) Menentukan mean perusahaan.
	- d) Menentukan jumlah kriteria yang terdiri dari 5 kriteria yaitu sangat rendah, rendah, sedang, tinggi, sangat tinggi.
	- e) Menentukan Nilai maksumum dan Minimum.
	- f) Menentukan jarak dengan cara menghitung selisih nilai maksimum dan nilai minimum kemudian dibagi 5 kriteria.

## **Kriteria Penilaian Ukuran Perusahaan**

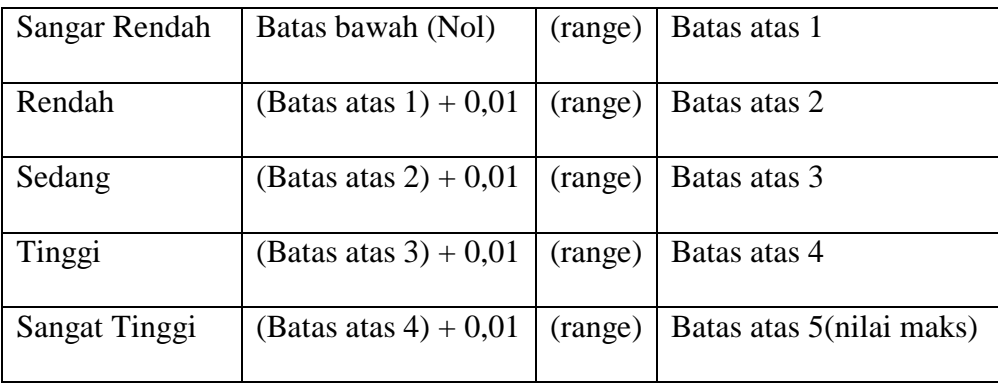

- g) Membuat kesimpulan.
- 3. Coorporate Social Responsibility
	- a) Menentukan *dummy variable.*Menentukan jumlah item perusahaan
	- b) Menentukan CSR index perusahaan dengan carar membagi dummy variable dan jumlah item perusahaan pada periode pengamatan.
	- c) Menentukan jumlah kriteria yang terdiri dari 5 kriteria yaitu sangat rendah, rendah, sedang, tinggi, sangat tinggi.
	- d) Menentukan nilai maksimum dan minimum
	- e) Menentukan jarak dengan cara menghitung selisih nilai maksimum dan nilai minimum kemudian dibagi 5 kriteria.

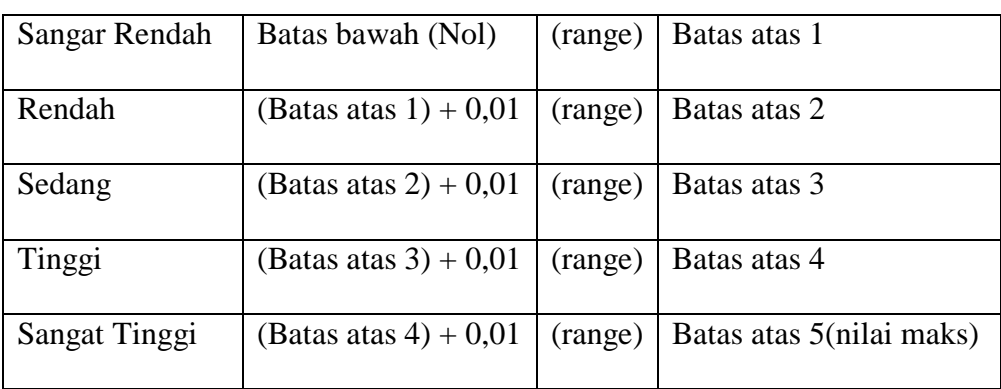

## **Kriteria Penilaian Cooperate Social Responsibility**

f) Membuat kesimpulan

### 4. Nilai Perusahaan

- a) Menentukan harga pasar saham dari perusahaan yang sedang dalam periode pengamatan.Menentukan *Earning per share* dari perusahaan yang sedan dalam periode pengamatan.
- b) Menentukan PER dengan membagi *market price per share* dengan *Earning pershare* perusahaan yang sedang dalam periode pengamatan.
- c) Menentukan jumlah kriteria yang terdiri dari 5 kriteria yaitu sangat rendah, rendah, sedang, tinggi, sangat tinggi.
- d) Menentukan nilai maksimum dan minimum
- e) Menentukan jarak dengan cara menghitung selisih nilai maksimum dan nilai minimum kemudian dibagi 5 kriteria.

### **Kriteria Penilaian Nilai Perusahaan**

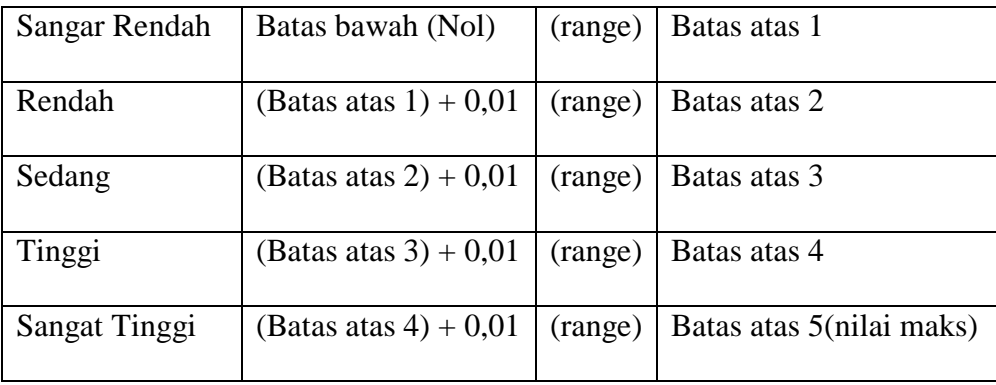

f) Membuat Kesimpulan.

### **3.5.1.2 Analisis Verifikatif**

Metode analisis verifikatif yang penulis gunakan dalam penelitian ini adalah analisis jalur *(path analysis).*Ghizali (2013:249) mendefinisikan analisis jalur *(path analysis)* adalah: "perluasan dari regresi liner berganda, atau penggunaan analisis regresi untuk menaksirkan hubungan kasualitas antar variabel *(model casual)* yang telah ditetapkan sebelumnya berdasarkan teori. Data dalam penelitian ini akan diolah menggunakan program *Lisrel 8.70.* Besarnya pengaruh tidak langsung dapat ditentukan dengan cara mengalihkan masing-masing koefisien pengaruh langsung dari persamaan penelitian. Adapun langkah-langkah dalam analisis jalur adalah sebagai berikut:

#### **3.5.1.2.1 Analisis Jalur (***Path Analysis***)**

Teknik analisis data yang digunakan untuk mengetahui pengaruh profitabilitas dan ukuran perusahaan terhadap tanggung jawab *coorporate social responsibility* dan dampaknya terhadap nilai perusahaanadalah dengan menggunakan teknik analisis jalur (*Path Analysis*), yaitu untuk menguji pengaruh variabel intervening. Menurut Riduwan dan Engkos (2014:115) Teknik analisis jalur ini akan digunakan dalam menguji besarnya sumbangan (kontribusi) yang ditunjukkan oleh koefisien jalur pada setiap diagram jalur dari hubungan kausal antar variabel profitabilitas dan ukuran perusahaan terhadap jawab *coorporate social responsibility* serta dampaknya kepada nilai perusahaan. Analisis ini merupakan perluasan dari analisis regresi berganda. Kemudian, dalam perhitungan digunakan jasa komputer berupa *software* dengan program *SPSS.*

Analisis jalursendiri tidak dapat digunakan sebagai subtitusi bagi peneliti untuk melihat hubungan kausalitas antar variabel. Hubungan kausalitas antar variabel telah dibentuk dengan model berdasarkan landasan teoritis.Apa yang dapat dilakukan oleh analisis jalur adalah menentukan pola hubungan antara tiga atau lebih variabel dan tidak dapat digunakan untuk mengkonfirmasi atau menolak hipotesis kausalitas imajiner (Imam Ghozali, 2011:210).

Besarnya pengaruh tidak langsung dapat ditentukan dengan cara mengalihkan masing-masing koefisien pengaruh langsung dari persamaan penelitian (Imam Ghozali, 2011:164). Langkah-langkah menguji analisis jalur sebagai berikut:

#### **1. Merancang Diagram Jalur**

Langkah pertama yang harus dilakukan sebelum melakukan analisis jalur adalah merancang diagram jalur sesuai dengan hipotesis yang dikembangkan dalam penelitian. Berdasarkan judul penelitian, maka model analisis jalur dalam penelitian digambarkan sebagai berikut:

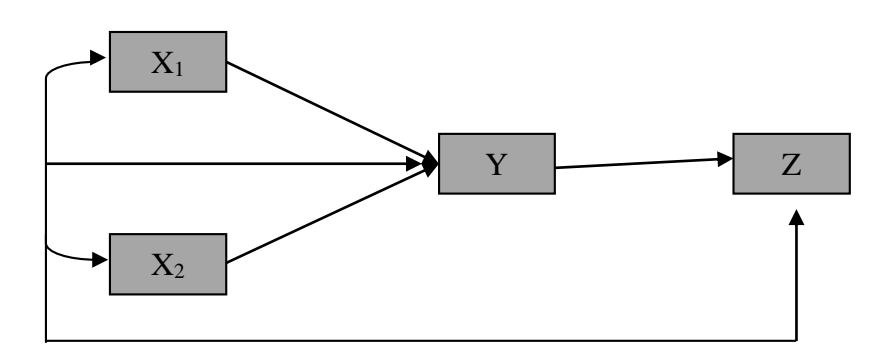

# **Gambar 3.2 Diagram jalur penelitian**

Gambar diagram jalur seperti terlihat pada gambar 3.2 diatas dapat

diformulasikan ke dalam 2 bentuk persamaan struktural sebagai berikut:

Struktur pertama :  $Y = P_{YX1}X_1 + P_{YX2}X_2 + \varepsilon_1$ Struktur Kedua  $: Z = P_{ZY}Y + \varepsilon_2$ 

## Keterangan:

- $X_1$  =Profitabilitas
- *X*<sup>2</sup> =Ukuran Perusahaan
- *Y* =*Coorrporate Social Resposibility*
- *Z* = Nilai Perusahaan

PYX1= Koefisien jalur variabel Profitabilitasterhadap *Coorrporate Social* 

*Resposibility*

PYX2=Koefisien jalur variabel Ukuran Perusahaan terhadap *Coorrporate* 

*Social Resposibility*

PYZ= Koefesien jalur variabel *Coorrporate Social Resposibility* terhadap

Nilai Perusahaan

 $\varepsilon$  = Pengaruh faktor lain

#### **2. Menghitung Koefesien Jalur**

a. Menggambar terlebih dahulu diagram jalurnya sesuai dengan hipotesis yang akan diuji. Adapun bentuk persamaan jalurnya adalah sebagai berikut :

 $Y = \rho_{YX_1} X_1 + \rho_{YX_2} X_2 + ... + \rho_{YX_K} X_K + \varepsilon$ 

Keterangan :

*Y* : variabel akibat (endogenus)

ρ : koefisien jalur antara variabel akibat dan variabel penyebab

ε : variabel residu

b. Menghitung matrik korelasi antar variabel eksogen & endogen.

 $\overline{\phantom{a}}$  $\overline{\phantom{a}}$  $\overline{\phantom{a}}$  $\overline{\phantom{a}}$  $\rfloor$ ⅂  $\mathsf{I}$  $\mathsf{I}$  $\overline{\phantom{a}}$  $\mathbf{I}$ L Γ  $=$ 1 1 ... 1  $r_{X,X}$  ...  $R_{XX} =$   $\begin{bmatrix} 1 & \cdots & r_{X_2} \\ \vdots & \vdots & \ddots & \vdots \\ \vdots & \vdots & \ddots & \vdots \\ \vdots & \vdots & \ddots & \vdots \\ \vdots & \vdots & \ddots & \vdots \\ \vdots & \vdots & \ddots & \vdots \\ \vdots & \vdots & \ddots & \vdots \\ \vdots & \vdots & \ddots & \vdots \\ \vdots & \vdots & \ddots & \vdots \\ \vdots & \vdots & \ddots & \vdots \\ \vdots & \vdots & \vdots & \ddots & \vdots \\ \vdots & \vdots & \vdots & \vdots \\ \vdots & \vdots & \vdots &$  $X_1$   $X_2$   $X_1$  $f_{\text{XX}} = \begin{bmatrix} x_2 x_k \\ \vdots \end{bmatrix}$ *k X X*  $X_1 X_2$   $\cdots$   $X_1 X$ *r*  $r_{X,X_2}$  ... *r* 

Rumus untuk menentukan korelasinya adalah sebagai berikut:

$$
r_{y_{X_1}} = \frac{n \sum_{h=1}^{n} X_{jh} Y_h - \sum_{h=1}^{n} X_{jh} \sum_{h=1}^{n} Y_h}{\sqrt{\left[n \sum_{h=1}^{n} X_{jh}^2 - \left(\sum_{h=1}^{n} X_{jh}\right)^2\right] \left[n \sum_{h=1}^{n} Y_h^2 - \left(\sum_{h=1}^{n} Y_h\right)^2\right]}}; = 1, 2, ..., k
$$

c. Menghitung matrik korelasi antar variabel eksogen yang menyusun sub struktur.

$$
\mathbf{R}_{\mathbf{xx}} = \begin{bmatrix} 1 & r_{X_1 X_2} & \dots & r_{X_1 X_k} \\ & 1 & \dots & r_{X_2 X_k} \\ & & \ddots & & \vdots \\ & & & 1 \end{bmatrix}
$$

d. Menghitung Matrik invers.

$$
R^{-1} = \begin{bmatrix} C_{11} & C_{12} & \dots & C_{1k} \\ & C_{22} & \dots & C_{2k} \\ & & & \vdots \\ & & & C_{kk} \end{bmatrix}
$$

e. Menghitung semua koefisien jalur  $\rho_{X_u X_1}$ , i = 1,2,...,k dengan rumus:

$$
\begin{bmatrix} P_{X_U X_1} \\ P_{X_U X_2} \\ \vdots \\ P_{X_U X_k} \end{bmatrix} = \begin{bmatrix} C_{11} & C_{12} & \cdots & C_{1k} \\ & C_{22} & \cdots & C_{2k} \\ & & & \vdots \\ & & & C_{kk} \end{bmatrix} \begin{bmatrix} r_{X_u X_1} \\ r_{X_u X_2} \\ \vdots \\ r_{X_U X_k} \end{bmatrix}
$$

f. Menghitung  $R^2$  y ( $X_1X_2...X_k$ ) yang merupakan koefisien determinasi total  $X_1, X_2,...X_k$  terhadap Y yang rumusnya :

$$
R^{2} y(x_{1}x_{2}...x_{k}) = \begin{bmatrix} P_{X_{u}X_{1}} & P_{X_{u}X_{2}} & ... & P_{X_{u}X_{k}} \end{bmatrix} \begin{bmatrix} r_{X_{u}X_{1}} \\ r_{X_{u}X_{2}} \\ \vdots \\ r_{X_{u}X_{k}} \end{bmatrix}
$$

g. Menghitung  $P_{yE}$ berdasarkan rumus :  $P_{\rm ys} = \sqrt{1 - R^2 y(x_1 x_2 ... x_k)}$ 

## **3.Koefesien Determinasi ( )**

Setelah koefesien kolerasi diketahui, maka selanjutnya adalah menghitung koefesien determinasi, yaitu untuk mengetahui seberapa besar pengaruh*dari variabel* independen terhadap variabel dependen. Rumus koefesien determinasi adalah sebagai berikut:

$$
KD = R^2 \times 100\%
$$

Keterangan :

KD = Koefisien Determinasi  $R = K$ oefisien Korelasi

#### **3.5.3.2 Pengujian Hipotesis**

Uji Hipotesis merupakan metode pengambilan keputusan yang didasarkan dari analisis data, baik dari perusahaan yang terkontrol, maupun dari observasi tidak terkontrol.Pengujian hipotesis ini dimaksudkan untuk megetahui kebenaran dan relevansi antara variabel independen yang diusulkan terhadap variabel dependen serta untuk mengetahui kuat lemahnya pengaruh masing-masing variabel independen terhadap variabel dependen. Sebagaimana yang dikemukakan oleh Sugiyono (2013:93) sebagai berikut:

 "Hipotesis adalah jawaban sementara terhadap rumusan masalah penelitian, dimana rumusan masalah penelitian telah dinyatakan dalam bentuk kalimat pertanyaan, dikatakan semntara karena jawaban yang diberikan hanya didasarkan pada teori-teori relevan, belum didasarkan pada fakta-fakta empiris yang diperoleh melalui pengumpulan data."

Uji Hipotesis merupakan metode pengambilan keputusan yang didasarkan dari analisis data, baik dari perusahaan yang terkontrol, maupun dari observasi tidak terkontrol. Pengujian hipotesis ini dimaksudkan untuk megetahui kebenaran dan relevansi antara variabel independen yang diusulkan terhadap variabel dependen serta untuk mengetahui kuat lemahnya pengaruh masing-masing variabel independen terhadap variabel dependen

#### **1. Pengujian Hipotesi Secara Parsial (Uji t)**

 Uji *t* digunakan untuk menguji pengaruh masing-masing variabel bebas terhadap variabel terikat. Rumus untuk nilai statistik uji t (*t*hitung) sebagai berikut:

$$
t_1 = \frac{Pyx}{\frac{\sqrt{1 - R^2 y(x) \times CR_{11}}}{(n - k - 1)}}
$$

Keterangan:

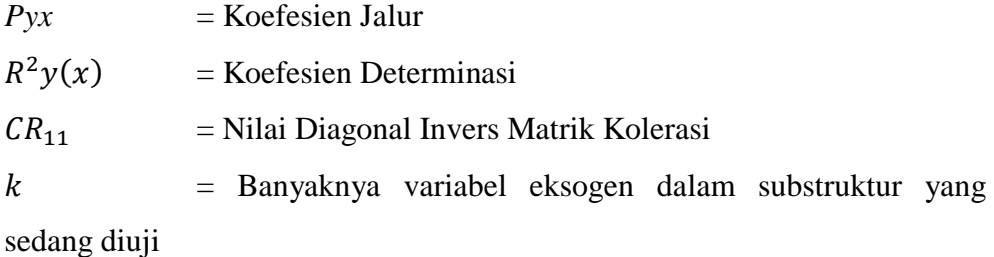

Nilai t hitung di atas kemudian dibandingkan dengan nilai t pada tabel distribusi dengan  $\alpha$  = 5% dengan derajat bebas df = (n-k-1). Adapun kriteria yang digunakan adalah sebagai berikut:

- a. Tolak  $H_0$  jika thitung>tabelatau -thitung< -tabel, terima  $H_a$
- b. Tolak  $H_a$  jika thitung tabel atau -thitung  $\geq$  -t<sub>tabel</sub>, terima  $H_0$

Dengan penentuan hipotesis sebagai berikut :

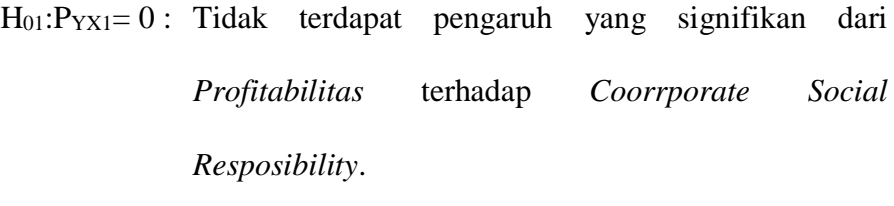

- Ha1: PYX1≠0 : Terdapat pengaruh yang signifikan dari *Profitabilitas* terhadap *Coorrporate Social Resposibility*.
- $H_{02}$ :  $P_{YX2}=0$ : Tidak terdapat pengaruh yang signifikan dari Ukuran Perusahaan terhadap *Coorporate Social Resposibility*.
- Ha2: PYX1≠0 : Terdapat pengaruh yang signifikan dari *Profitabilitas* terhadap Nilai Perusahaan
- H03: PYX2= 0 : Tidak terdapat pengaruh yang signifikan dari *Profitabilitas* terhadap Nilai Perusahaan
- Ha3: PYX1≠0 : Terdapat pengaruh yang signifikan dari *Profitabilitas* terhadap Nilai Perusahaan
- $H<sub>04</sub>: P<sub>YX2</sub>= 0: Tidak terdapat pengaruh yang signifikan dari Ukuran$ Perusahaan terhadap Nilai Perusahaan
- $H_{a4}$ :  $P_{YX2} \neq 0$ : Terdapat pengaruh yang signifikan dari Ukuran Perusahaan terhadap Nilai Perusahaan
- $H<sub>05</sub>: P<sub>YZ</sub>= 0$ : Tidak terdapat pengaruh yang signifikan dari *Coorporate Social Resposibility* terhadap Nilai Perusahaan.
- Ha5: PYZ≠0 : Terdapat pengaruh dari yang signifikan dari *Coorporate Social Resposibilit y*terhadap Nilai Perusahaan.

Berikut ini adalah gambar yang memperlihatkan daerah penerimaan dan penolakan H*<sup>0</sup>* :

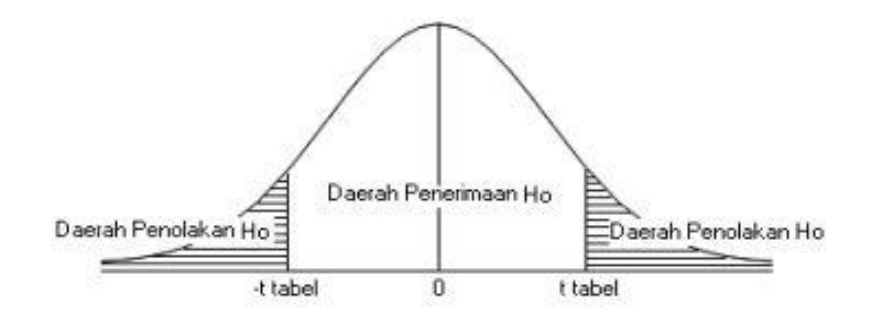

**Gambar 3.3 Daerah Penerimaan dan Penolakan H***<sup>0</sup>*

#### **2. Pengujian Hipotesis Secara Simultan (Uji** *F***)**

Uji *F* digunakan untuk melihat apakah variabel secara bersama-sama (simultan) mempunyai pengaruh terhadap variabel dependen. Selanjutnya hipotesis diuji untuk mengetahui diterima atau ditolak hipotesis. Pengujian hipotesis ditunjukkan untuk menguji ada tidaknya pengaruh dari variabel bebas secara keseluruhan terhadap variabel dependen. Pengujian hipotesis dengan menggunakan Uji *F* atau yang biasa disebut dengan *Analysis of varian* (ANOVA).

Pengujian Anova atau uji *F* biasa dilakukan dengan dua cara yaitu dengan melihat tingkat signifikan atau dengan membandingkan *F* hitung dengan *F* tabel. Pengujian dengan tingkat signifikan pada tabel Anova  $\lt \alpha$  = 0,05 maka H0 ditolak (berpengaruh), sementara sebaliknya apabila tingkat signifikan pada tabel Anova <  $\alpha$  = 0,05, maka H0 diterima (tidak berpengaruh).

Pengujian hipotesis menurut Sugiyono (2014:192) dapat digunakan rumus signifikan korelasi ganda sebagai berikut :

$$
Fh = \frac{R2/k}{(1 - R2)/(n - k - 1)}
$$

Keterangan :

*R* = Koefisien Korelasi ganda

 $K =$  Jumlah Variabel independen

- $N =$  Jumlah anggota sampel
- $dk = (n-k-1)$  derajat kebebasan

Pengujian dengan membandingkan f<sub>hitung</sub> dengan ftabel dengan ketentuan yaitu :

- a. Jika *f*hitung> *f*tabel pada α = 5% maka H*o* ditolak dan Ha diterima (berpengaruh)
- b. Jika *f*hitung< *f*tabel pada α = 5% maka H*o* diterima dan Hα ditolak (tidak berpengaruh.

Dengan penentuan hipotesis sebagai berikut :

- $H_{01}$ :  $P_{YXi} = 0$ : Tidak terdapat pengaruh yang signifikan dari *Profitabilitas* dan Ukuran
- $H_{a1}$ :  $P_{YXi} \neq 0$ : Terdapat pengaruh yang signifikan dari Profitabilitas dan Ukuran Perusahaan terhadap *Coorporate Social Responsibility*
- $H_{02}$ :  $P_{YXi} = 0$ : Tidak terdapat pengaruh yang signifikan dari Profitabilitas dan Ukuran Perusahaan terhadap *Coorrporate Social Resposibility*.
- $H_{a2}$ :  $P_{YXi} \neq 0$ : Terdapat pengaruh yang signifikan dari Profitabilitas dan Ukuran Perusahaan terhadap *Coorrporate Social Resposibility.*
- H*<sup>03</sup>* : PYXi = 0: Tidak terdapat pengaruh yang dari *Profitabilitas* terhadap Nilai Perusahaan melalui *Coorporate Social Responsibility*
- Ha3 : PYXi ≠ 0: Terdapat pengaruh yang dari *Profitabilitas* terhadap Nilai Perusahaan melalui *Coorporate Social Responsibility*
- $H_{04}$ :  $P_{YXi} = 0$ : Tidak terdapat pengaruh yang dari Ukuran Perusahaan terhadap Nilai Perusahaan melalui *Coorporate Social Responsibility*
- $H_{a4}$ :  $P_{YXi} \neq 0$ : Terdapat pengaruh yang dari Ukuran Perusahaan terhadap Nilai Perusahaan melalui *Coorporate Social Responsibility*